Salahaddin University- Erbil

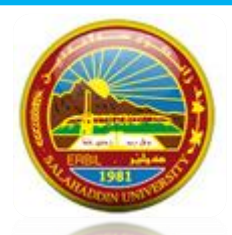

Ministry of Higher Education **Subject**: Object Oriented Programming <sup>nd</sup> Stage College of Science Computer Science & IT Department

## **Question Bank**

Q1) Write a C++ program to make a class Distance that has Centimeter and Meter, and then answer the following.

1- Set and print Function

{

}

- 2- Overload + to add two distance together.
- 3- Overload ++ to increase the Centimeter (100 centimeter is one meter )

```
class Distance { 
      int Centimeter, Meter; 
   public: 
   Void set() { Cin>> Centimeter>> Meter; }
   Void print() { Cout<< Centimeter<< Meter; }
   Distance operator+(Distance& d2)
      { Distance d3; 
     d3. Centimeter = this-> Centimeter + d2. Centimeter:
     d3. Meter = this-> Meter + d2. Meter;
      if (d3.Centimeter >100)
         {d3.Centimeter - 100 ; d3.Meter ++ ;}
      return d3; 
      } 
   void operator ++()++ Centimeter;
   If (Centimeter >100) {Centimeter =0; Meter++;}
   }
   void operator ++(int){ } ++ Centimeter;
   If (Centimeter >100) {Centimeter =0; Meter++;}
   }
   }; 
int main() 
Distance d1, d2, d3; 
d1.set(); d2.set();
d3 = d1 + d2;
d3++:
d3.print(); 
   return 0;
```
Q2) Write a C++ program that consists of two classes, one for students (name, age, address, ID) and the second class for Marks (Mark1, Mark2, Mark3), then answer the following:

- 1- Inter the data of 25 students.
- 2- Print out the name and average of all students.
- 3- Print the name of students who has highest average
- 4- Print the name of students who fail in two Subjects.

```
class Mark{ 
      int Mark1, Mark2, Mark3;
       public: 
   Void set() { Cin>>Mark1>> Mark2>> Mark3; }
   Void print() \{ Cout<< Mark1<< Mark2<< Mark3; \}float Avg() {return (Mark1 + Mark2 + Mark3)/3;}
   };
   class Student { 
   string name, address; 
   int age, ID; 
      Mark L;
   public: 
   Void set() \{ L.set();Cin>>name>>age>>address>> ID;}
   Void print() { L.print() ;
                  Cout \leq name \leq age \leq address \leq ID;String getName() {return name; }
Float getAvg() { return L.Avg();} 
};
int main() 
{ 
Student X[25];
for(int i=0; i < 25; i++)
X[i].set();
for(int i=0; i < 25; i++)
\text{cout} \ll X[i]. getName()\llX[i]. getAvg();
int A[25];
for(int i=0; i < 25; i++)
A[i]=X[i].getAvg();int Max=A[0], d=0;
for(int i=1; I < 25; i++)
if (A[i] > Max) {Max = A[i]; d=0;}
cout<<X[d].getName()
return 0; 
}
```
Q) write a C++ program to make a class Date that has (Day, Month, Year) then answer the following

- 1- Constructor to accept Year by passing parameter and set day and month to 1
- 2- Write a friend function "Calculate" to calculate the number of days between two dates.
- 3- Overload  $(==)$  to compare two dates.
- 4- Overload (--) to decrease one month.

 $\left\{ \right.$ 

}

```
class Date{ 
      int Day, Month, Year;
       public: 
   Void set() { Cin>> Day>> Month>> Year; }
   Void print() { Cout<< Day << Month << Year; }
   Date( int x){
   Year= x; day=month=1; \}Friend int calculate (date a1, date a2);
   Bool operator ==(date d1, date d2)
   {return (d1. Day==d2. Day && d1. Month ==d2. Month && d1. Year ==d2. Year);
   void operator -- (int){ Month--;
   If (Month \leq=0) {Month =12; Year--;}
   }
   };
   int calculate (date a1 , date a2)
   \{ int d1= a1.day – a2.day;
     int d2 = a1. Month – a2. Month ;
     int d3 = a1. Year – a2. Year;
   return (d1 + d2*30 + (d3*12*30));
   } 
int main() 
Date X(198), Y(1975);
X. Set():
X.print()
Y. Set():
Y.print()
X--;
If (X = Y) cout\lt: the two dates are equal";
   return 0;
```
Q) write a C++ program with class Rectangle\_Paint (Width, Length), then answer the following

- 1- Default constructor and destructor.
- 2- Find the area of the rectangle.
- 3- Calculate the cost of painting the rectangle  $(\$5$  per m<sup>2</sup>)

```
class Rectangle_Paint { 
       int Width, Length;
       public: 
   Void set()
    \left\{ \right.Cin>> Width >> Length;
      }
   Void print() 
   {
       Cout <<Width,<<Length; 
    }
Rectangle_Paint()
{
Width = Length=0;
}
~Rectangle_Paint()
\{}
Int area() {
return Width * Length;
}
Int Calculate() {
return area()*5; 
}
};
int main() 
{ 
Rectangle_Paint X;
X. Set();
X.print()
Cout<<X.calculate();
   return 0; 
}
```
Q) Write a C++ program to create class weight with gram and kilogram, then answer the following (1000 gram is 1 Kilogram)

- 1- Set and Print function.
- 2- Overload + to add to weights.
- 3- Overload ++ to increment gram.

```
class weight { 
      int gram , kilogram; 
   public: 
   Void set() { Cin>> gram >> kilogram; }
   Void print() { Cout \ll \text{gram} \ll \text{kilogram}; }
   weight operator+( weight & d2)
       { weight d3; 
     d3. gram = this-> gram + d2. gram;
     d3. kilogram = this-> kilogram + d2. kilogram;
      if (d3.gram > 1000)\{ d3.gram = 1000; d3. kilogram + ; \} return d3; 
       } 
   void operator ++()++ gram;
   If (gram > 1000) {gram = 0; Kilogram++;}
   void operator ++(int){
   ++ gram;
   If (gram > 1000) {gram = 0; Kilogram++;}}
   }; 
int main() 
{ 
weight d1, d2, d3;
d1.set(); d2.set();
d3 = d1 + d2;d3++;
d3.print(); 
   return 0; 
}
```
Q) Write a C++ program that consists of two classes, one for Employee (name, age, address, gender) and the second class for Salary (basicSalary, Bonus, Tax), then answer the following

1- Inter the data of 70 Employees.

```
2- Print out the name and total salary of all employees.
```
(Total salary= basicSalary+ Bonus -Tax)

- 3- Print the name and age of employees who their total salaries are less than 1000\$
- 4- Print the name of employees who will retired next year (retired year is 63)

```
class Salary { 
      int basicSalary, Bonus, Tax;
       public: 
   Void set() { Cin>><b>basicS</b>alary>><b>B</b>onus>>Tax; }
   Void print() { Cout << basicSalary << Bonus << Tax; }
   Int TotalSalary() {return (basicSalary + Bonus -Tax);}
   };
   class Employee { 
   string name, address, gender; 
   int age;
      Salary L;
   public: 
   Void set() \{ L.set();Cin >> name >> age >> address >> gender; }
   Void print() { L.print() ;
                   Cout<< name<<age<<address<<gender; }
String getName() {return name; }
Float Tsalary () { return L. TotalSalary ();}
Int getage() {return age;} 
};
int main() 
\left\{ \right.Employee X[70];
For(int i=0; i < 70; i++)
X[i].set();
For(int i=0; i < 70; i++)
Cout<< X[i]. getName()<<X[i]. Tsalary ();
For(int i=0; i < 70; i++)
If (X[i]. Tsalary () < 1000 {cout<<X[i].getname <<X[i].age()} else continue ;}
For(int i=0; i < 70; i++)
If (X[i]. getage () = 62 {cout<<X[i].getname();}
   return 0; 
}
```
Q) write a C++ program to make a class Time that has (hour, Minute, Second) then answer

the following

- 1- Constructor to accept minute and second by passing parameter and set hour to 12
- 2- Write a friend function "ZoneChange" to add two hours and 30 minutes.
- 3- Overload (--) to decrease one second.
- 4- Overload (==) to compare two times.

```
class Time { 
      int hour, Minute, Second;
      public: 
  Void set() { Cin>> hour>> Minute>> Second; }
  Void print() \{ Cout<< hour << Minute<< Second; \}Time ( int x , int y){
  Minute = x; second = Y; Hour=12;}
  Friend int ZoneChange (Time a1, Time a2);
  Bool operator ==( Time d1, Time d2)
{return(d1. Second ==d2. Second &&d1. Minute==d2. Minute&& d1. hour==d2. hour);
  void operator -- (int){ Second--;
  If (Second < 0) {Second = 0; Minute -:}If (Minute < 0) {Minute = 0; Hour --;}
  If (Hour <0) Hour =12;
  }
  };
  Time ZoneChange (Time a1)
  { Time d;
  d. minute =a1.minute + 30;
  d.hour = a1. Hour + 2;
  if(d.minute >60) {d.minute = 60; d.hour++;}
  if ( d.hour >12 ) { d.hour = d.hour -12; }
  return d;
  } 
  int main() 
   { 
  Date X(5,6), Y(10,12);
  X.Set();
  X.print()
  Y.Set();
  Y.print()
  X-:
  If (X=Y) cout<<: the two Times are equal";
      return 0; 
   }
```
Q) write a C++ program with class BankAccount that has (Account\_No, Balance) then answer the following

- 1- A constructor to reset the Balance of specific Account\_NO and destructor
- 2- If the Account  $No = 001$  add \$25 on the balance
- 3- A friend function to add \$500 to all accounts, which is above that \$2000.

```
class BankAccount { 
      String Account_No, 
     int Balance;
       public: 
   Void set()
    { 
      Cin>> Account_No>> Balance;
     }
   Void print() 
   {
      Cout << Account_No<< Balance; 
    }
   Void add(int X)
   { Balance +=X;BankAccount (int c)
{
Account_NO = c;Balance =0:
}
~ BankAccount ()
{
}
String getAccount() {return Account_No;}
Friend void Add500(BankAccount &X);
};
Friend void Add500(BankAccount &X);
{ If (X. Balance>1000) X. Balance += 500; }
int main() 
{ 
BankAccount X;
X. Set():
If ( X. getAccount == "001") X.add(25);
X.print()
   return 0; 
}
```
Q) What is OOP and way we use it?

• The essence of structured programming is to reduce a program into smaller parts and then code these elements more or less independently from each other. The structural model will help reusability and help dividing one problem to a number of smaller blocks each can be developed separately.

Q) Write a C++ program to inter 200 numbers then print all numbers who are above the average escaping zeros.

```
Void main() {
int a[200],d=0,Sum=0;
For(int i=0; i < 200; i++)
\{cin \geq a[1];\}if(a[i] != 0) {d++; Sum+=a[i];}
}
Float avg=Sum/d;
For (int i=0; i<200; i++)
If (a[i] > avg) cout << a[i];
}
```
Q) Write a C++ program to create a "real\_estate" class which consists of (**Type**, No\_BedRoom, No\_Bathroom, Rent\_Price ) the **Type** Only accept (House, Villa , Flat), then answer the following:

- 1- Create functions to set and print data,
- 2- Create a constructor to make all variables zero and one destructors.
- 3- Create a function "Show" to show all flats with rent price lower than 250\$.
- 4- Create a function "Discount" to make a discount on Villas by 10%.

```
Class real_estate {
Private:
enum Type={ House, Villa , Flat};
int No_BedRoom, No_Bathroom, Rent_Price;
Public:
void set(){Cin>>Type>> No_BedRoom>>No_Bathroom>>Rent_Price;}
void print() {cout<<Type<< No BedRoom<<No Bathroom<< Rent Price;}
real_estate () Type(House): No_BedRoom(0): No_Bathroom(0): Rent_Price(0){}
\simreal_estate(){}
Void show(){
if (Type==flat && Rent_Price<250) cout<< No_BedRoom<<No_Bathroom<< Rent_Price;}
void Discount ()\{ if(Type == villa) Rent_Price= Rent_Price- Rent_Price*10/100;\}}
int main()
{real_estate X[50];
for(int i=0; i <50; i++)
{X[i].set();}X[i].show();
X[i].Discount();
X[i].print(); } }
```
Q) Write a C++ program to overload + to add two complex number like  $(5 + 2i$  and  $7 + 6i)$ and – to subtract two complex number.

```
class Complex
{
      int num1, num2;
   public:
      void accept()
       {
            cout<<"\n Enter Two Complex Numbers : ";
            cin>>num1>>num2;
       }
Complex operator+(Complex obj) //Overloading '+' operator
      {
            Complex c;
            c.num1=num1+obj.num1;
            c.num2=num2+obj.num2;
            return(c);
       }
Complex operator-(Complex obj) //Overloading '+' operator
\left\{\begin{array}{ccc} \end{array}\right\} Complex c;
            c.num1=num1-obj.num1;
            c.num2=num2-obj.num2;
            return(c);
       }
      void display()
      {
           \text{cout} \leq \text{num1} \leq \text{num2} \leq \text{num2} \leq \text{num3} \leq \text{num3} }
```
Q) Write a C++ program to create the following classes

Class Vehicle {string Name , int Cylinder , int **price**}{ set and print functions }

Class Show { int quantity , Tax is 5% if Cylinder  $=4$  and 10% if Cylinder  $=6$  and Cost=**Price**\*quantity+Tax , set function which override vehicle set and print function which override vehicle print}

```
Class Show;
Class Vehicle{
protected: 
string Name;
int Cylinder, Price;
public:
void set(){ cin>>Name>>Cylinder>>Price;}
Void print() {cout<< Name<<Cylinder<<Price;}
}
```

```
Class Show: Public Vehicle {
Private: 
int quantity , Cost;
Public:
Void tax(){
If (Cylinder == 4) Tax= Price *4/100; else if(Cylinder = =6) Tax=Price *6/100; else
tax=0;
Cost = price * quantity + Tax;}Void set() {
Vehicle::set();
Cin\ggquantity; }
Void print() {
Vehicle::Print();
Cout<<Quantity<<Cost
}
```
Q) Write three OOP properties.

- **Encapsulation**: the ability to deny a new type and a set of operations on that type, without revealing the representation of the type.
- **Inheritance**: the ability to create new types that inherit properties from existing types
- **Polymorphism**: the ability to use one name for two or more related but technically different purposes; one interface, multiple methods."

Q) Write a C++ to inter numbers and save it to array A[], stop interring when three zeros occurred and print the result.

```
Void main()
{
Int A[100] , x;
Int d=0, i=0;
While(d < 3)
{
Cin>>x:
If (x == 0) d++;
A[i+1] = x;}
For(int j=0 ; j<i ; j++)
Cout<<A[i];
}
```
Q) Write a C++ program to overload ++ to convert Fahrenheit to Celsius and vice versa

```
C = (F - 32)^* 5 / 9Class Conv {
Private:
int c , f , d=0;
public:
void set()\{\text{cin}>>f; \text{cin}>>c; \}Void operator ++() {
If (d==0) {c=(f-32)*5/9; d=1; cout<<"C="<<c;} else { f=c*9/5+32; d=0; cout<<"F=" <<f;}
}
Void print() {\text{cout}<<c<<f;}
```
Q) Write a C++ program that consists of the following class

- 1- Class "LIB" that hold the (Book\_ID, Book\_Name, Author, Publication, Quantity)
- 2- class "Borrow" consists of (Student\_Name, Book\_name, and Book\_ID) and decrease the borrowed book from Quantity.

```
class LIB {
protected:
int Book_ID , Quantity ;
string Book_Name , Author , Publication ;
public: 
void set() { cin>> Book_ID>>Book_Name>>Author>> Publication>> Quantity;}
void print() {cout<< Book_ID<<Book_Name<<Author<< Publication << Quantity;}
}
Class Borrow : public LIB {
Private :
string Student_Name:
pubic :
void set() { cin >> Student_name; }
void calc(string BN , string sn , int q ) {
if (BN == Book_Name) {Quantity -- ; Student _name=sn; cout<<Student_name 
<< "took"<< Book Name << "and" << Quantum satisfy << "is left";}
}
}
```
Q) Write a C++ program to create the following classes Person { string name ,int Age, string Address , int fee } then:

- 1- write set and print function
- 2- create two constructor, one default that set everything to zero and one to set name as "Synonym" and Age as 18 if no parameter passed while declaration.
- 3- Create function Calculate so{if Address="Erbil" the fee=0 ; if age is under 30 the fee=0 , other cases fee=200\$ }

class Person {

private:

string name , Address;

int Age , fee;

```
void set(){ \text{cin} \gg \text{names} \gg \text{Address} \gg \text{Age} \gg \text{fee};}
```

```
void print () { cout << name << Address << Age << fee<<"\"; }
```

```
Person (): name("0"), Address("0"), Age(0), fee(0) { }
```

```
Person (string X = " Synonym ", int A = "18): name (X), Age (A) { }
```

```
void Calculate () { if(Address == "Erbil" | | age < 30 ) fee = 0; else fee = 200; }
```
}

Q) write the reasons that programmers prefer object programming.

- Object oriented programming is a new way to approach the task of programming.
- It supersedes the procedural or structured programming languages like Algol, Pascal or C
- The essence of structured programming is to reduce a program into smaller parts and then code these elements more or less independently from each other.

Q) Write a C++ program to create a "RealEstate" class which consists of (type, No\_BedRoom, No\_Bathroom, Rent\_Price , Price) the type may be (House or Flat or any others), then answer the following:

- 1- Create functions to inter and print data.
- 2- Create a filter function to display houses which price is lower than 25000\$.
- 3- Make a discount on Flats that has two bedroom by 5%.

```
Class real_estate {
Private:
string Type;
int No_BedRoom, No_Bathroom, Rent_Price,price ;
```

```
Public:
void set(){Cin>>Type>> No_BedRoom>>No_Bathroom>>Rent_Price>>price;}
void print() {cout<<Type<< No_BedRoom<<No_Bathroom<< Rent_Price<<price;}
Void filter(){
if (Type="hous" && price<25000) print();}
void Discount () if (No BedRoom==2 && Type="Flat") price= price- price*0.05 ;}
}
Int main()
{real_estate X[50];
for(int i=0; i < 50; i++)
{X[i].set();}X[i].filter();
X[i].Discount();
X[i].print();
}
}
Q) Write a C++ program to inter length and width for a rectangle then find the area, use a 
class, find the area of 10 rectangles.
class Rectangle
\{ private:
      float width, length, area;
    public:
      void setData();
      void print();
      void calculate();
};
void Rectangle::setData()
{
  Cin>>width;
 Cin \gg length;}
void Rectangle::print() 
{
Cout<<area;
}
void Rectangle:: calculate()
{ area = width * length; }
int main() 
{ 
  Rectangle rect [10]; 
For(int i=0; i<10; i++)
rect[i]. setData(); 
For(int i=0; i<10; i+1)
```

```
{ 
      void calculate(); 
       void print();
}
   return 0; 
}
Q) write a C++ program to convert Fahrenheit to Celsius using function.(C = (F - 32) *5/9)
double convert (int f)
{ return c=(f-32)*5/9 ; }
Void main()
{
int c , f;
cin>>f;
cout<<convert(f)
}
```
Q) Write a C++ program to make a class Distance that has Centimeter and Meter, and then answer the following.

- 1- Set and print Function
- 2- Overload + to add two distance together.

3- Overload ++ to increase the Centimeter (100 centimeter is one meter )

```
class Distance { 
   int Centimeter, Meter; 
public: 
Void set() { Cin>> Centimeter>> Meter; }
Void print() { Cout<< Centimeter<< Meter; }
Distance operator+(Distance& d2)
   { Distance d3; 
  d3. Centimeter = this-> Centimeter + d2. Centimeter;
  d3. Meter = this-> Meter + d2. Meter;
   if (d3.Centimeter >100)
      \{ d3.Centimeter - = 100 ; d3.Meter ++ ; \} return d3; 
   } 
void operator ++()++ Centimeter;
If (Centimeter >100) {Centimeter =0; Meter++;}
}
void operator ++(int){ } ++ Centimeter;
If (Centimeter >100) {Centimeter =0; Meter++;}
}
};
```

```
int main() 
\{Distance d1, d2, d3; 
d1.set(); d2.set();
d3 = d1 + d2;
d3++;
d3.print;
   return 0; 
}
Q) Write a C++ program that consists of two classes, one for students (name, age, address, 
ID) and the second class for Marks (Mark1, Mark2, Mark3), then answer the following
```
- 1- Inter the data of 25 students.
- 2- Print out the name and average of all students.
- 3- Print the name of students who has highest average
- 4- Print the name of students who fail in two Subjects.

```
class Mark{ 
      int Mark1, Mark2, Mark3;
       public: 
   Void set() { Cin>>Mark1>> Mark2>> Mark3; }
   Void print() \{ Cout<< Mark1<< Mark2<< Mark3; \}float Avg() {return (Mark1 + Mark2 + Mark3)/3;}
   };
   class Student { 
   string name, address; 
   int age, ID; 
      Mark L;
   public: 
   Void set() \{ L.set();Cin>>name>>age>>address>> ID;}
   Void print() { L.print() ;
                  Cout<< name<<age<<address<<ID; }
String getName() {return name; }
Float getAvg() { return L.Avg();} 
};
int main() 
{ 
Student X[25];
For(int i=0; i < 25; i++)
X[i].set();
For(int i=0; i < 25; i++)
Cout<<X[i]. getName()<<<X[i]. getAvg();
Int A[25];
For(int i=0; i < 25; i++)
```

```
A[i]=X[i].getAvg();Int Max=A[0], d=0;For(int i=1 ; I < 25; i++)
If (A[i] > Max) {Max = A[i]; d=0;}
Cout<<X[d].getName()
   return 0;
```
}

{

Q) write a C++ program to make a class Date that has (Day, Month, Year) then answer the following

- 1- Constructor to accept Year by passing parameter and set day and month to 1
- 2- Write a friend function "Calculate" to calculate the number of days between two dates.
- 3- Overload  $(==)$  to compare two dates.
- 4- Overload (--) to decrease one month.

```
class Date{ 
      int Day, Month, Year;
       public: 
   Void set() { Cin>> Day>> Month>> Year; }
   Void print() \{ Cout<< Day<< Month<< Year; \}Date( int x){
   Year=x; day=month=1;}
   Friend int calculate (date a1, date a2);
   Bool operator =-(date d1, date d2)
   {return (d1. Day==d2. Day && d1. Month ==d2. Month && d1. Year ==d2. Year);
   void operator -- (int){ Month--;
   If (Month \leq=0) {Month =12; Year--;}
   }
   };
   int calculate (date a1 , date a2)
   { int d1= a1.day – a2.day;
     int d2 = a1. Month – a2. Month;
     int d3 = a1.Year - a2.Year;return (d1 + d2*30 + (d3*12*30));
   } 
int main() 
Date X(198), Y(1975);
X. Set():
X.print()
```

```
Y.Set();
Y.print()
X--;
If (X = Y) cout\lt: the two dates are equal";
   return 0; 
}
```
Q) write a C++ program with class Rectangle\_Paint (Width, Length), then answer the following

- 1- Default constructor and destructor.
- 2- Find the area of the rectangle.

```
3- Calculate the cost of painting the rectangle ($5 \text{ per m}^2$)
```

```
class Rectangle_Paint { 
      int Width, Length;
       public: 
   Void set()
   { Cin>> Width >> Length; }
   Void print() 
   { Cout << Width, << Length; \}Rectangle_Paint()
{ Width = Length=0; }
~Rectangle_Paint()
{}
Int area() { return Width * Length; }
Int Calculate() { return area(\frac{3}{5}; }
};
int main() 
{ 
Rectangle_Paint X;
X. Set();
X.print()
Cout<<X.calculate();
   return 0; 
}
```
**Safeen H. Rasool**